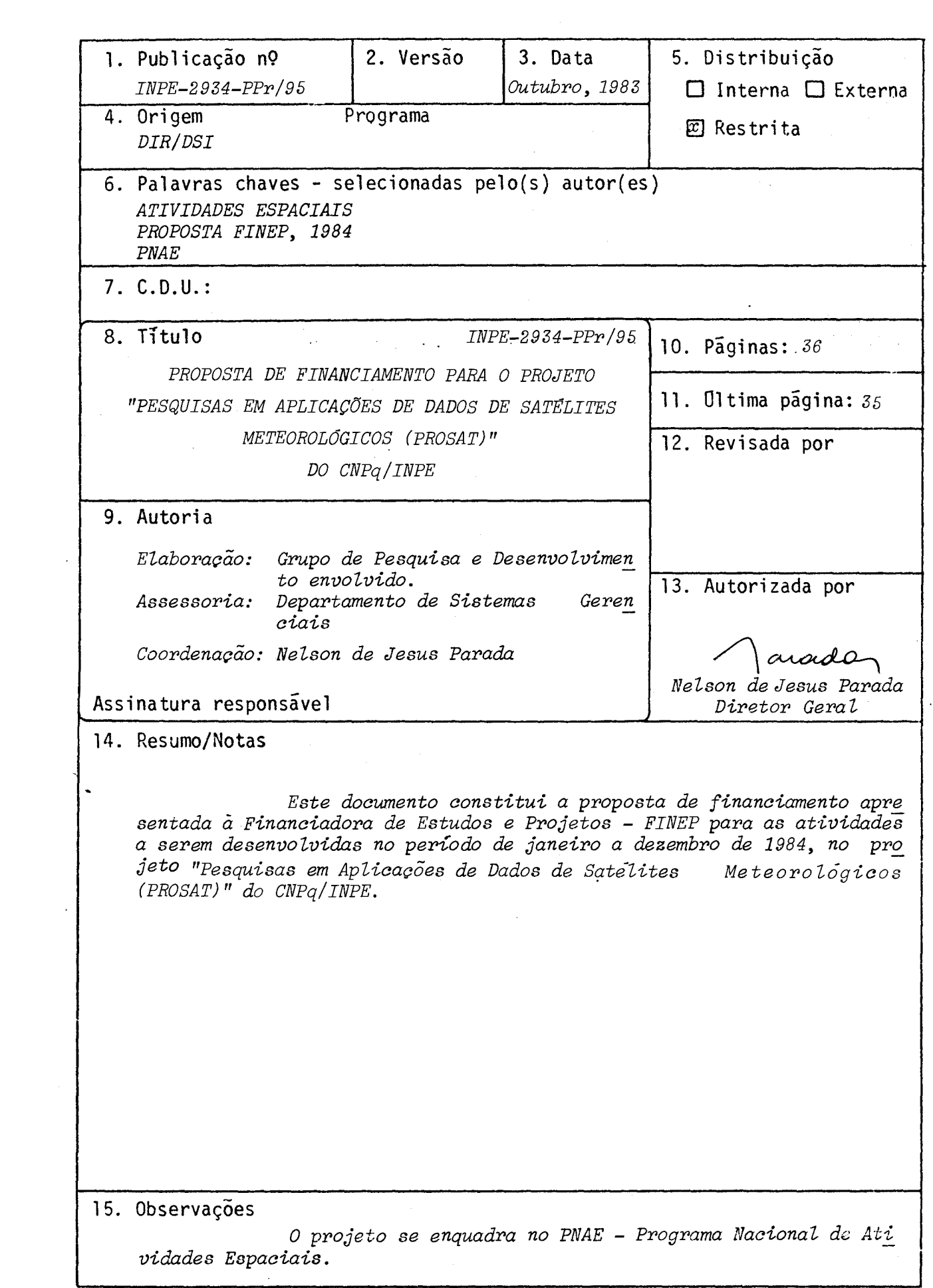

# PESQUISAS EM APLICAÇÕES DE DADOS DE SAT£LITES METEOROLÓGICOS (PROSAT)

AREA DE ATUAÇÃO DO PROJETO - indicar o campo de conhecimento ou setor econômico a que o projeto está vinculado.

■**•**■■■■**•**■**•**■**••11aN** 

### ATIVIDADES ESPACIAIS

POSICIONAMENTO DO PROJETO NO CONTEXTO CLENTÍFICO E TECNOLÓGICO - Discutir a importân cia do projeto, sua motivaçao e a oportunidade de sua execução.

Os satélites meteorológicos são,hoje ferramentas importantes para obten ção de dados ambientais sobre regiões remotas, de dificil acesso, e sobre os oceanos. Os sinais de satélites devem ser tratados através de técnicas especiais para transfor mi-los em informações quantitativas do meio ambiente. Este projeto está contemplado no III PBDCT as paginas 41 e 72.

O INPE tem desenvolvido, ao longo dos anos, excelente infra-estrutura para recepção e disseminação de sinais de satélites, tanto os de órbita geoestacioná, ria como os de orbita polar. Este projeto surge, então, naturalmente com a oportunida. de que se tem agora de utilizar esses sinais que estão disponiveis continuamente. As. variãveis a ser estimadas são de fundamental importância não só para a Meteorologia co mo também para Agricultura, Hidrologia, Fontes Alternativas e Ciências do Meio Ambien te.

DESCRIÇÃO DOS ORJETIVOS DO PROJETO - Quantificar e/ou qualificar as metas pretendidas.

#### OBJETIVO GERAL

0,objetivo geral do projeto é o desenvolvimento e a implantação de técni cas e modelos de processamento de imagens digitais de satélites meteorológicos para a ex tração de informações sobre as variãveis meteorológicas. Neste projeto, os esforços são concentrados na utilização de imagens no visível einfravermelho, dos satélites do tipo geo estacionãrio da serie GOES, assim como nos instrumentos especiais a bordo dos satélites geoestacionãrios e de órbita polar, a saber, VAS/GOES e TOVS/TIROS-N.

Os objetivos específicos do projeto são:

- desenvolver modelos para a estimativa de precipitação, implantando dados obtidos pelos satélites meteorológicos;
- desenvolver modelos para a estimatiya de radiação solar incidente na superfície terres tre, utilizando imagens na faixa do visível dos satélites geoestacionários;
- desenvolver modelos para o cálculo dos perfis verticais de temperatura e vapor d'ãgua utilizando dados obtidos pelos sondadores, a bordo dos satélites de órbita polar (TOVS/ TIROS-N) e geoestacionário (VAS/GOES) ..

Para melhor planejamento, execução e acompanhamento, o projeto foi subdivi dido em três subprojetos: PRECIP/RADSAT/SONSAT, que correspondem aos objetivos especifi cos definidos acima.

# 1.1 - PRECIP

Pretende-se utilizar dados transmitidos por satélites meteorológicos geos síncronos, nas bandas espectrais visívele coinfravermelho, para estimar precipitação de origem cónvectiva. Serão feitas calibrações com dados meteorológicos convencionais e de radar meteordlágico.

. Paralelamente serão desenvolvidos modelos numéricos, que levarão em consi deração os mecanismos dinâmicos e microfísicos dos sistemas.convectivos, para estimar pre cipitações.

No final deste subprojeto deverã estar em condições de operação um modelo empírico para estimar precipitação oriunda de sistemas convectivos, através de imagens transmitidas por satélites meteorológicos.

# DESCRIÇÃO DOS OBJETIVOS DO PROJETO - Quantificar e/ou qualificar as motas pretendidas.

Para a execução do objetivo enunciado acima, os seguintes produtos deverão ser obtidos: a) o desenvolvimento do "software" para o cálculo de área, em topos de nu vens, tanto em imagens de satélite quanto de radar; b) desenvolvimento de rotinas estatís ticas para acoplar os dados de satélites com os de radar e observação de superfície; c) desenvolvimento do modelo básico de precipitação e d) calibração geral do modelo.

### 1.2 RADSAT

O método convencional usado para a estimativa da radiação solar incidente na superfície consiste na utilização de dados obtidos em piranômetros. A deficiência des te método é apresentar pequena resolução espacial, devido à baixa densidade de estações da rede'solarimétrica. Visando complementar os dados desta rede solarimétrica, pretendese desenvolver uma técnica que, utilizando satélites meteorológicos, estime a radiação so lar.que chega ã superfície com uma resolução temporal até de 30 minutos e uma resolução espacial até de 1 quilõmetro.

No final deste subprojeto deverã estar concluído um método geral que, usan do satélite meteorológico geoestacionário, estime radiação solar que chega à superfície terrestre para a atmosfera com ou sem a presença de nuvens. Estarão concluídas também al gumas estimativas da radiação solar que chega à superficie,para uma área de interesse nas diversas estações do ano.

Vãrios modelos de transferência radiativa serão desenvolvidos e testados,

## $1.3 -$  SONSAT

Neste subprojeto pretende-se implantar algoritmos de processamento dos dados obtidos pelos instrumentos especiais (sondadores) a bordo dos satélites das séries NOAA e GOES, para obter sondagens da atmosfera no Brasil. Quando operacionais, os algo ritmos permitirão o estudo da estrutura vertical da atmosfera no Brasil ,cbm uma resolução espacial superior atualmente existente na rede convencional. Estes produtos prestam-se  $\overline{a}$ previsão de tempo e,como subsídios,para estimativas de precipitação, alertas de enchen tes e estudo de clima entre outros.

Para o estado do fim do projeto, são esperados os seguintes produtos:

a) Implantação dos Algoritmos: No final deste subprojeto os algoritmos de processamento dos tipos TOVS, enviados pelos satélites NOAA, deverão ser declarados operacio DESCRIÇÃO DOS OBJETIVOS DO PROJETO - Quantificar e/bu qualificar as metas pretendidas

nais. Isto implica que sondagens da atmosfera do Brasil poderão ser produzidas diaria mente.

- b) Aplicação das sondagens: As seguintes aplicações das sóndagens devem ser provádas:
	- Na análise sinótica diária da atmosfera sobre a América do Sul, em três dimen · sões. Tais analises devem mostrar uma contribuição efetiva ao melhoramento das previsões do tempo feitas internamente.
	- Na definição da quantidade de vapor d'água na atmosfera em qualquer ponto do Bra sil. Este parâmetro é muito importante para o desenvolvimento de outros proje tos, a saber:
	- no desenvolvimento de modelos de estimativas de precipitação (PROSAT/PRECIP);
	- na estimativa de radiação solar incidente (PROSAT/RADSAT);
	- . pa correção das temperaturas da superficie terrestré observadas por 'satélites. Esta atividade faz parte do projeto conjunto IPAGRO/INPE denominado Deteção, Mo nitoramento e Alerta de 'Ocorrência do Fen6meno Geada em Tempo Real.
- c) Decodificação das sondagens "VAS" do satélite geoestacionário GOES: No final deste subprojeto poder-se-a obter, a nivel experimental, sondagens do tipo VAS, o que permitirá uma cobertura para todo o Hemisfério Deste (América do Norte edo Sul, •e uma boa parte dos Oceanos Pacifico-e-Altãntice) e com uma frequência até oito vezes por dia, em vez de duas vezes, como no caso do satélite-NOAA.

FETDDOWCIA - Detalhar a metodologia adotada, discriminando as atividades necessá rias e estabelecendo aquelas que possam constituir indicadores de acompanhamento da **execuçSo física do projeto.** 

#### **PRECIP•**

**Atualmente existem diViersos procedimentos ou métodos para se estimar precipitação através de satélites ambientais. Tais metodologias podem ser agrupadas nas seguintes categorias:** 

- **a. combinação satelite/radar/pluviSgrafos;**
- **b. combinação.satelite/pluvi6grafoS:**
- **c. modelos fisicos.**

**Para esta primeira etapa de desenvolvimento do projeto, foi escolhi**  do o modelo que combina as medidas feitas por satelite e radar meteorologico, isto **porque possibilita o monitoramento simultãneo de sistemas precipitãveis ativos, per mitindo também uma calibração (não-Pontual) mais efetiva. O convénio estabelecido**  com a FEB/USP/INPE (realização da Operação Verão) possibilitará a obtenção de da dos do radar meteorológico, que serão vitais para o desenvolvimento do modelo.

**As estimativas de precipitação obtidas pelo método satelite/radar,ba , selam-se nas variaçaes da ãrea da nuvem (dentro de um certo limite de temperatura) bbservadas nas imagens dos satélites meteorológicos geossíncronos, no espectro** in **fravermelho. Estas ãreas estão 'associadas'ãs ãreas do eco (obtido por radar), - tam bem defini'das para um certo limite de retorno, atraves . deuma relação que muda a e volução do sistema. O êxito desta teenica reside no modelo bãsico de precipitação formulado.** 

Cabe ressaltar que o Radar Meteorológico da Fundação Educacional de Bauru (FEB) sera usado somente na fase de calibração de método satélite/radar/plu viógrafo. Obtida a curva de calibração do método, as estimativas dependerão somen **te das imagens transmitidas por . satelites.** 

**A viabilidade tecnico-cientlfica desta fase, em quase sua totalida de, poder ã ser executada com os recursos jã existentes no INPE, uma vez que envolve essencialmente o desenvolvimento de "software" e processamento de imagens. O restan te do desenvolvimento fica assegurado com a participação do IMPE nas operações ve rão mencionadas acima, em convênio com a Universidade de São • aulo (USP) e a Funda ção Educacional de Bauru (FEB).** 

**O desenvolvimento do modelo bãsico para a técnica satélite/radar fi ca assegurado pela eXperiência dos pesquisadores envolvidos neste projeto.** 

METODOLOGIA - Datalhar a metodologia- adotada, discriminando as atividades necessãrias e estabelecendo aquelas que possam constituir indicadores de acompanhamento da execu ção física do projeto.

#### \RADSAT

Tendo em vista trabalhos desenvolvidos no exterior, com sucesso, nesta área, e as facilidades, como gravação e processamento de imagens, disponíveis no INPE, a consecução deste subprojeto torna-se viãvel. A estimativa de radiação solar através de imagens de satélite tem sido tentada através de duas metodologias: estatística e fí sica. Optou-se pela utilização de um modelo físico, pois ele parece representar com maior fidelidade os processos de transferência na atmosfera terrestre. Neste modelo fí sico são usadas imagens no espectro visivel, geradas pelo satélite GOES-E, as quais so frem um processo de navegação. É necessária a calibração dos sinais dos sensores do sa télite. Os dados obtidos nestas imagens digitalizadas são usados em um modelo fisico que leva em consideração, além do efeito atenuador das nuvens, quando estas se acharem presentes, o espalhamento de Rayleigh e a absorção pelo vapor d'água e pelos gases pre sentes na atmosfera.

Torna-se necessária a aquisição de partes para completar um equipamento de radiossondagem atmosférica, jã existente no INPE, que será utilizado também no de senvolvimento dos outros subprojetos como SONSAT e PRECIP, além da fase ALERTA do Pro jeto Conjunto IPAGRO/INPE. Este equipamento também será utilizado no Projeto MEBAT/ INPE queestã sendo submetido a essa Financiadora (Pesquisas em Modelagem do clima e. Pressão Numérica de Tempo.

No desenvolvimento dos modelos de transferência radiativa, as teorias de espalhamento de Rayleigh e Mie, e de absorção, levando em conta os efeitos de aeros sõis, serão consideradas.

#### SONSAT

. A tarefa' (a), discutida no item 1.3, já está em andamento e espera-se alcançar o objetivo de tornar operacional o pacote de algoritmos no primeiro semestre de 1984.

A tarefa (b) será iniciada ao término da tarefa (a). Será preciso tes tar uma grande quantidade de sondagens, em diversas áreas, estações do ano e situa ções sinóticas. Deverá haver interação com outros pesquisadores, e com eventuais usuá rios das sondagens, para qualificar o produto final.

Serão necessários alguns experimentos de campo com radiossondagens con vencionais para calibrar as sondagens feitas por satélite. Uma das finalidades do expe rimento conjunto FEB/USP/INPE,a ser realizado em São Paulo durante jan/fev de 1984, é

METODOLOGIA - Detalhar a metodologia adotada, discriminando as atividades necessárias e estabelecendo aquelas que possam constituir indicadores de acompanhamento da ção física do projeto.

• justamente fazer esta calibração. Para outras épocas, planejam-se outros experimentos com lançamento de radiossondas (com o equipamento aqui proposto) simultaneamente com as passagens dos satélites NOAA.

Para a realização da tarefa (c), além do desenvolvimento dos algorit i mos necessãrios, existe uma precondição básica que não depende do IMPE: comandar o satélite GOES a fazer sondagens do Hemisfério Sul, o que não faz parte da política atual do uso deste satélite. O INPE já entrou em entendimentos com o Serviço Nacional de Satelites Ambientais (NESDIS) dos EUA para solicitar esta mudança.

:<br>ON: GRN4 - O desenvolvimento do projeto deverá ser esquematizado objetivamente,a de Aplicação de recursos, "atravasatingir segundo um fluxo temporal que melhor conres, como gráficos de barras, diagramas e/ou fluxogramas. Assinalar aqui os lidro cadores de acompanhamento estabelecidos no item anterior.

Os cronogramas anexos foram separados por subprojetos e discriminam, no tempo, as atividades necessárias para a consecução das metas descritas, em  $espe$ cial aquelas que indicam a realização dos indicadores solicitados. O cronograma da participação no projeto "Detecção, Monitoramento e Alerta de Ocorrência do fenômeno Geada em Tempo Real", de elaboração conjunto IPAGRO/INPE, encontra-se descrito em do cumento ja submetido a essa financiadora, em setembro de 1983.

 $\frac{\sum x_i x_i x_i x_i}{\sum x_i x_i} = \frac{\sum x_i}{\sum x_i} = \frac{\sum x_i x_i}{\sum x_i x_i}$ 

EENEFICIÁRIO:

 $\ddot{\cdot}$ 

PROJETO:

SUB-PROJETO: RADSAT (RADIAÇÃO SOLAR POR SATELITE)

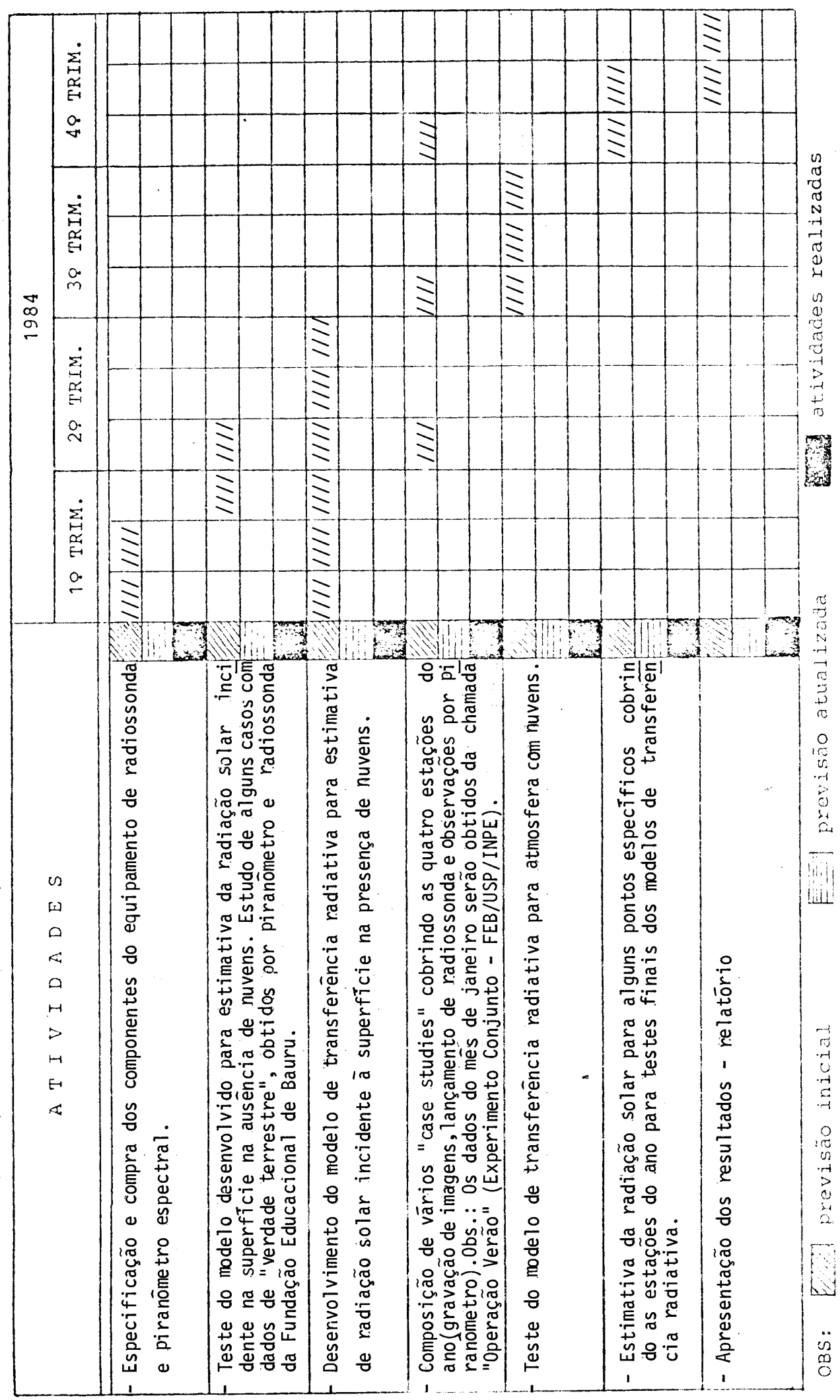

CRONOGRAMA FISICO DE ATIVIDADES

BENEFICIÁRIO:<br>PROJETO:

SUB-PROJETO: PRECIP (PRECIPITAÇÃO POR SATÉLITE)

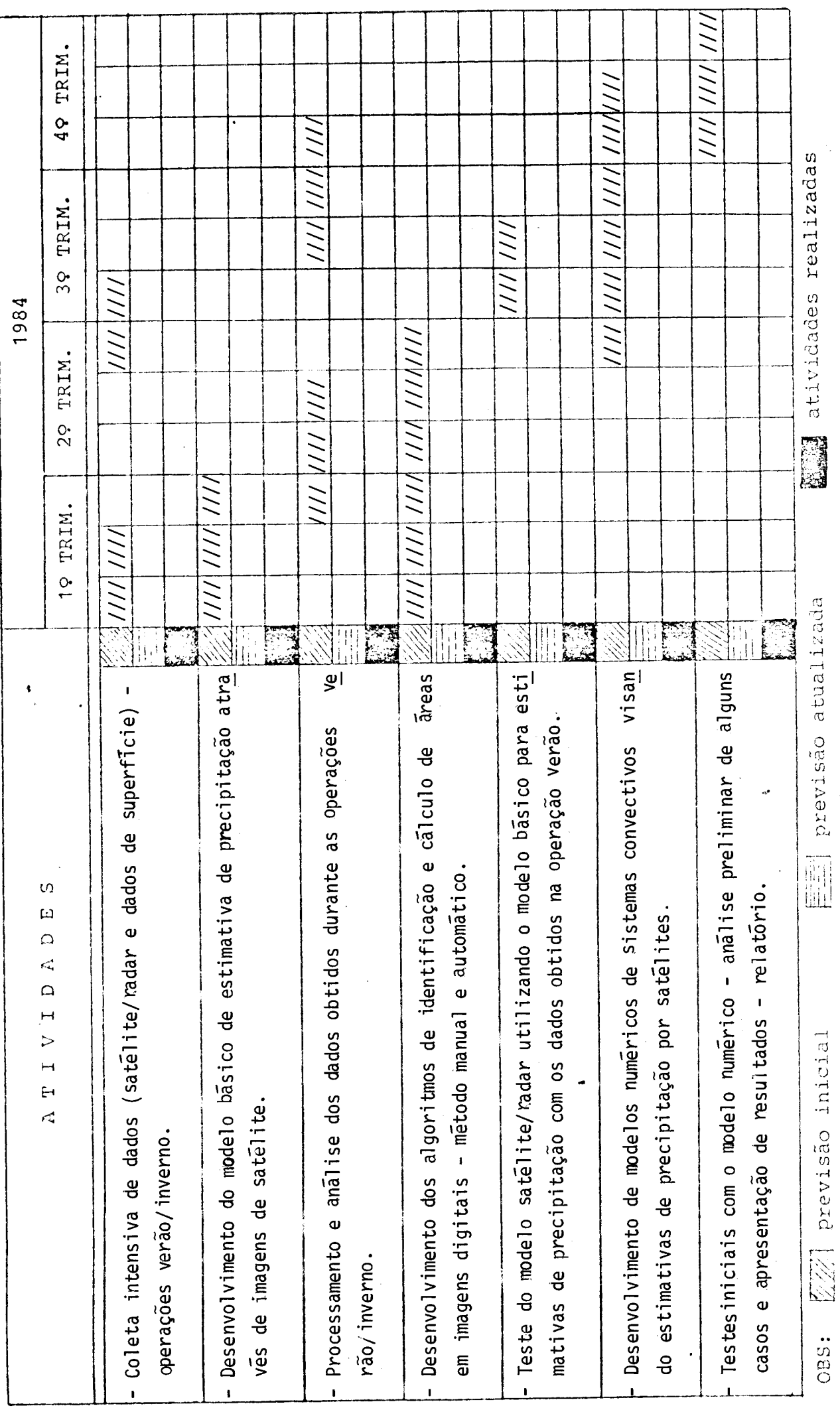

<u>Standiya AMA - Sibo Binavida</u>

**BENEFICIÁRIO:**<br>PROJETO:

SUB-PROJETO: SONSAT (SONDAGENS POR SATELITE)

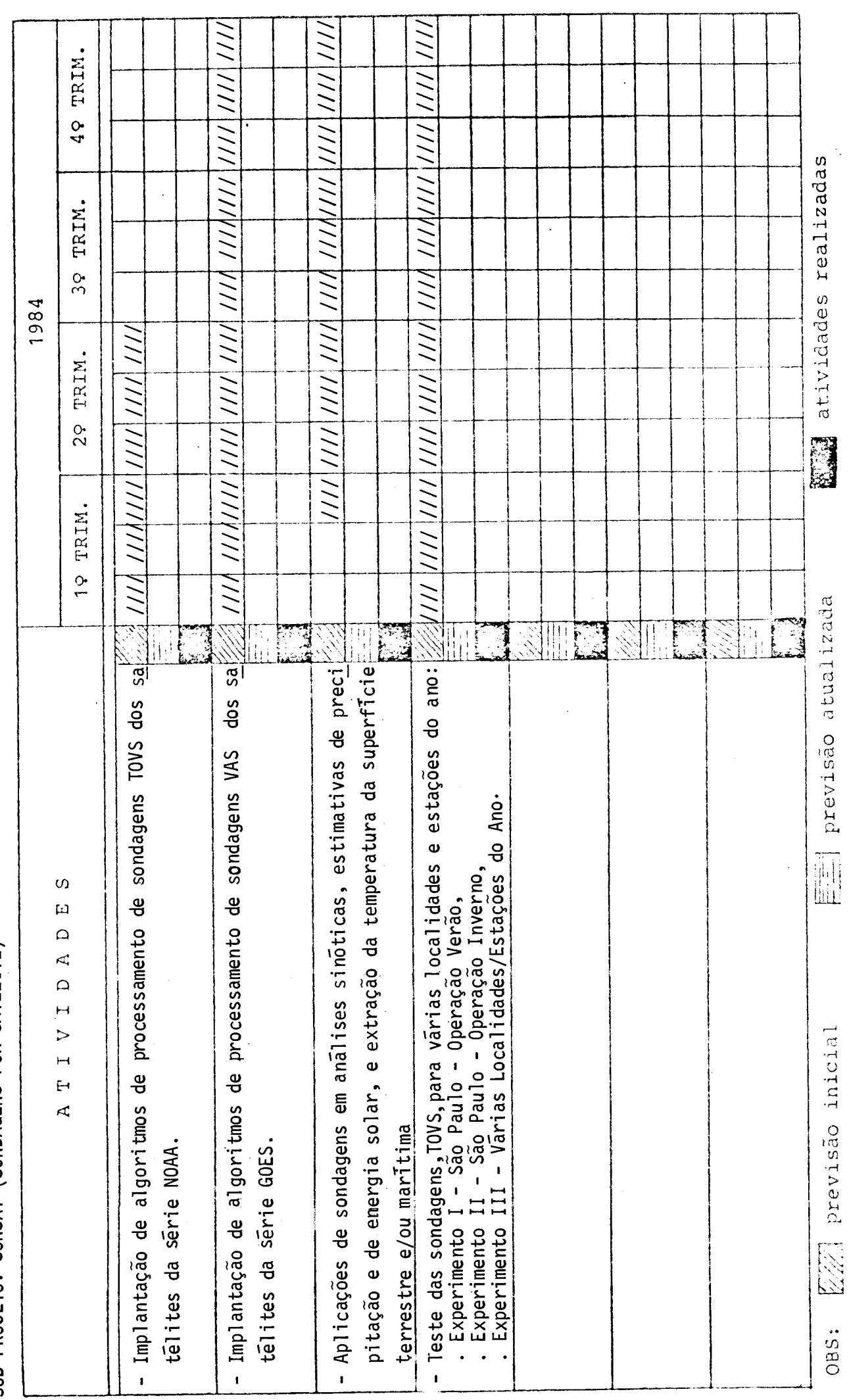

--P.071.STs0 BIBLIOCP - , existente sobre o assunto lx\_m corro os estudos Op ncluiclos ou em andamento rea-IEVISÃO BIBLIOGRÁFICA-Apresentar e analisar de forma resumida a bibliografia lizados pela uniciacb executora e/ou psr outras entidades nacionais e estrangeiras, comentando a existência de alternativas para a abordagem do projeto.

As primeiras pesqúisas sobre estimativa dos fluxos de radiação solar para fins climatológicos foram realizadas por Vonder Haar e Ellis (1978). Eles uti lizaram sinais de satélites de órbita polar (série NOAA) que apresentam uma grande limitação, pois esses satélites fornecem sinais apenas uma vez por dia, Tarplay (1979) utilizou satélite geoestacionãrio, com sinais fornecidos a cada 30 minutos,e técnicas de regressão. Gautier et alli (1980) usou o mesmo tipo de satélite porém um modelo fisico<sub>r</sub>de transferência radiativa. Os resultados obtidos pelos dois últi mos apresentam desvios menores do que 10% quando comparados com dados de piranôme tros.

Uma aplicação preliminar do método desenvolvido originalmente por Gautier et alii (1980) foi implementado por Arai e Almeida (1982) para a região ·de Bauru (SP) tendo apresentadb resultados bastante encorajadores. .

Dentre as técnicas existentes para se extráir precipitação de imagens fornecidas pelos satélites geoestacionarios a cada 30 minutos, a mais conhecida é a de Scofield e Oliver (1977) que baseia-se em uma arvore de decisões a ser to madas pelo analista, comparando imagens consecutivas. A técnica de Griffith et alii (1978) usa, além dos daçlos de satélites, medidas tomadas por radares meteo rológicos e baseia-se na comparação das áreas medidas dentro de limiares específi cos de "temperatura (ou radiancia) para o satélite e os retornos de dBz recebidos pe lo radar.

. . Um estudo preliminar para estimativa de precipitação,através de ima gens de satélites, usando a técnica proposta por Scofiled e Oliver (1977), feito por Ferreira e Le Roy. E. Spayde Jr.(1981) apresentou bons resultados.

. Os satélites levam a bordo sensores multiespectrais capazes de son • dar as camadas atmosféricas de cima para baixo (Smith et alii, 1979 e 1981). As. son dagens resultantes de temperatura (Phillips et alii, 1979) e as de vapor de agua (Hayden et alii, 1981) concordam muito bem com radiossondagens convencionais reali zadas operacionalmente. O primeiro método a ser implantado baseia-se no emprego de autovetores de matrizes de correlação estatística entre sondagens via satélite e radiossondagens convencionais que foi utilizado com sucesso·para o TOVS por Smith e Wolf (1976). Seguir-se-ão algoritmos para conversão dos dados de irradiância do VAS em sondagens baseadas em Smith et alii (1981).

Para o desenvolvimento destas metodologias de extração de informa

Oes de imagens é necessário conhecer com a máxima exatidão o correspondente geográfico ] (latitude, longitude) de cada ponto (linha, coluna) da imagem. O processo de obtencão dessa informação e denominado de navegação da imagem. Para o caso das imagens GOES ele jã foi implementado no INPE por Conforte et alii (1983).

#### REFERENCIAS BIBLIOGRÁFICAS

- ARAI, N.; ALMEIDA, F. C. Estimativas da radiação solar que chega ã superficie terrestre utilizando satélite meteorol6gico. São José dos Campos, INPE, 1982. (INPE-2567-PRE/ 215).
- CONFORTE, J. C.; ARAI, N.; ALMEIDA, F. C. Navegação das imagens dos satélites meteorol6 gicos geoestacionãrios. São José dos Campos, INPE, 1983. (INPE-2272-PRE/435).
- FERREIRA, N. J.; SPAYDE, L. R. E. Convective rainfall estimation in Rio Grande do Sul state, Brazil: Preliminary results. São José dos Campos, INPE, 1981. (INPE-2271-RPE/400).
- GAUTIER, C. DIAK, G.; MASSE.S. A simple physical model to estimate incident solar radiation at the surface from GOES satellite data. Jour. of Ap. Met. 19 (8)1005-1012.
- GRIFFITH, C. G.; WONDLEY, P. G.: GRUBE. P. G. STOUT, J.; MARTIN, D. W.; SKIDAR, D. N. (1978). Rain estimation from geosynchronous satellite imagery-visible and infrared studies. Mont. Wea. Rev, 106, 1153-1171.
- HAYDEN, CRISTOPHER, M.; SMITH, WILLIAM L.; HAROLD. M. Determination of moisture from NOAA polar orbiting satellite sounding radiances. J. of Applied Meteorology, 20 (4): 450-466, April 1981.
- PHILLIPS, N.; L. Mc MILLIN; A. GRUBER; D. WARK. An evaluation of aerly operational temperature soundings from TIROS-N. Bul Amer Meteoro]. Soc., 60 (10): 1188-1197,0ctober 1979.
- SCOFIELD, R. A.; OLIVER, V. J. 1977. A scheme for estimating convective rainfall from satellite imagery. NOAA/NESS Technical memorandum 86, Washington, D. C.
- SMITH, W. L.; H. M. Woolf. The use of eigenvectors of statistical covariance matrices for interpreting satellite sounding radiometer observations. J. of Atmospheric Sciences, 33 (7): 1127-1140, July 1976.
- SMITH, W. L.; H. M. WOOLF; C. M. HAYDEN; D. Q. WARK; L. M. McMILLIN. The TIROS-N operational vertical sounder. Bull Amer Meteoro] Soc., 60 (10): 1177-1187, October 1979.
- SMITH, W. L. : V. E. SUOMI; W. P. MENZEL, H. M. WOOLF; L. A. Sromousky; H. E. REVERCOMB, C. M. Haiden; D. N. ERICKSON; F. R. MOSHER. First sounding results from VAS-D. Bull Amer. Meteoro]. Soc, 62 (2): 232-236, February 1981.
- TARPLAY, J. D. Estimating incidente solar radiation at the surface from geostationary satellite data. Jour. of Ap. Met.  $18$  (9) pp 1172-1181 Sept. 1979.
- VONDER HAAR, T. H.; ELLIS, J. S. Determination of the solar energy microclimate of the United States using satellite data. Final Report. NASA Grant NA 55-22373. Co. State University, 1978.

UTILIZAÇÃO DOC RESULTADOS DO WOJETO - Na hipõtese de sucesso, descreva abaixo a forma imaginada de transferência dos resultados aos possíveis usuários.

Os resultados do subprojeto Radiação Solar (RADSAT) possibilitarão o le vantamento do potencial solar energético para qualquer região do Pais com uma resolu ção temporal até de 30 minutos e espacial de aproximadamente 1 km, como subsídio.para o aproveitamento da energia solar no Brasil. Eventualmente, os resultados deste levan tamento poderão ser apresentados em forma de tabelas ou cartas de insoiação média.

O resultado do subprojeto Precipitação por Satélite (PRECIP), isto é, um modelo empírico para estimar precipitação oriunda de sistemas convectivos, deveráser repassado para as empresas hidroelétricas responsáveis pela operação e segurança de bar ragens. Sobre regiões de díficil acesso, na maioria dos casos, as estimativas via saté lite serão provavelmente os únicos dados que estarão disponíveis.

Ao tornarem-se operacionais, os algoritmos a.ser desenvolvidos no sub projeto Sondagem por Satélites (SONSAT) fornecerão informações da estrutura vertical da atmosfera que são imprescindíveis na previsão de tempo. Estes algoritmos deverão ser repassados para os órgãos responsáveis por previsões tais como: Instituto Nacional. de Meteorologia (INEMET), Departamento de Hidrografia e Navegação (DHN) e Departamento de Eletrônica e Proteção ao Vôo (DEPV).

# LQUIPAMENIOS EXISTENTES PARA UTILIZAÇAO NO PROJETO

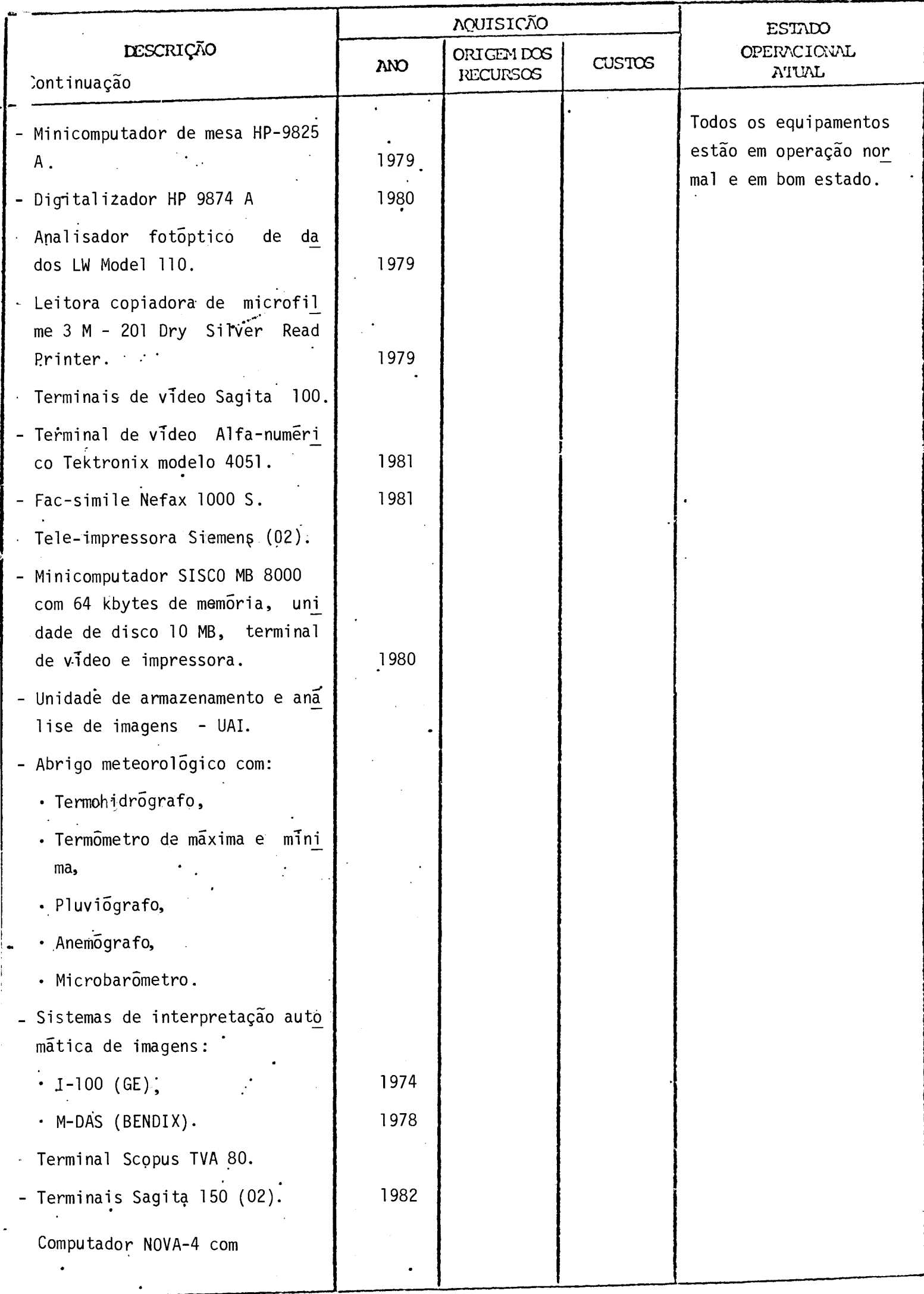

# LQUIPAMENTOS EXISTENTES IARA UIILIZAÇÃO NO PROJETO

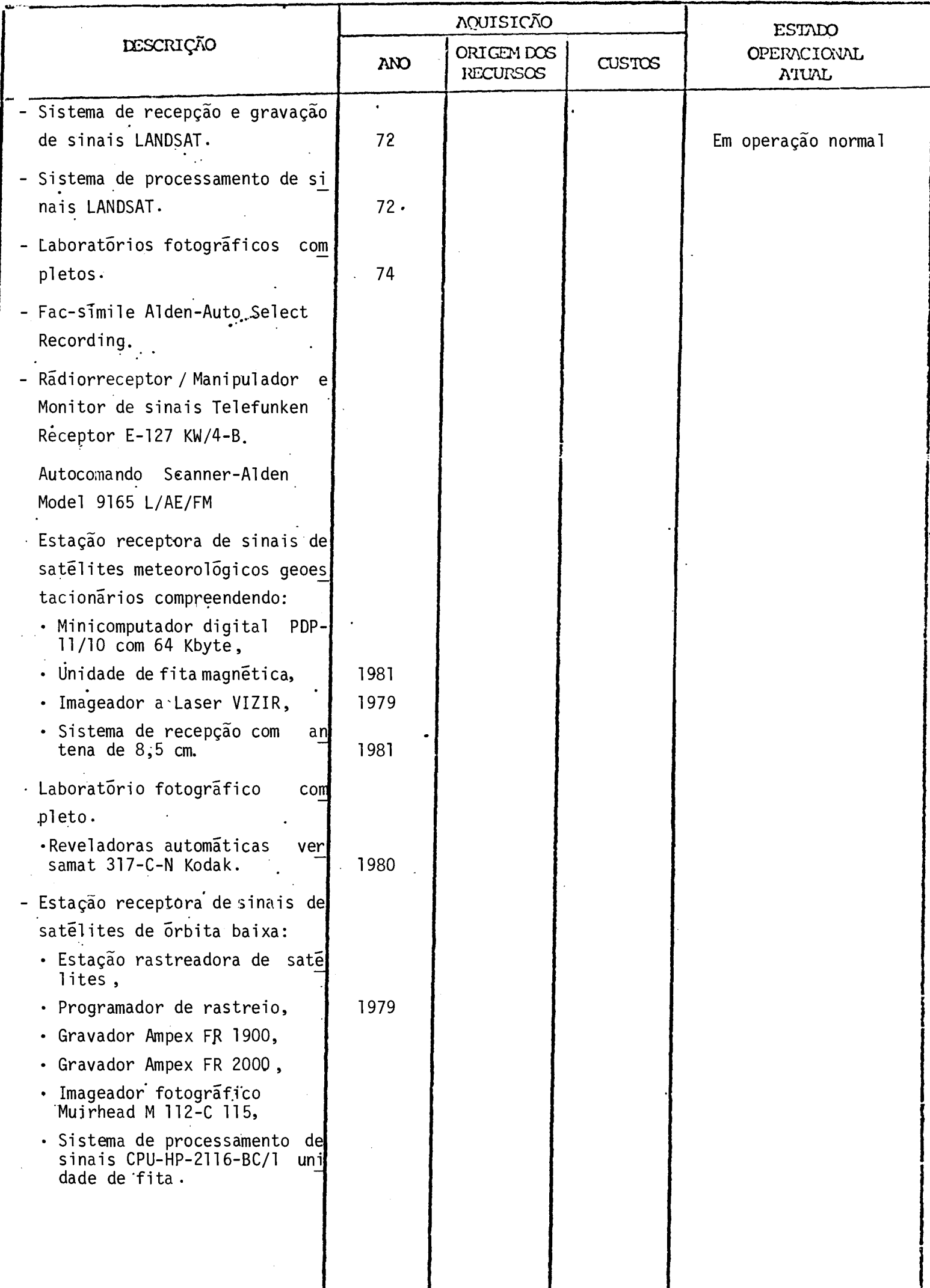

# EQUIPMENDS EXISTENTES FARA UFILIZAÇÃO NO PACULTO

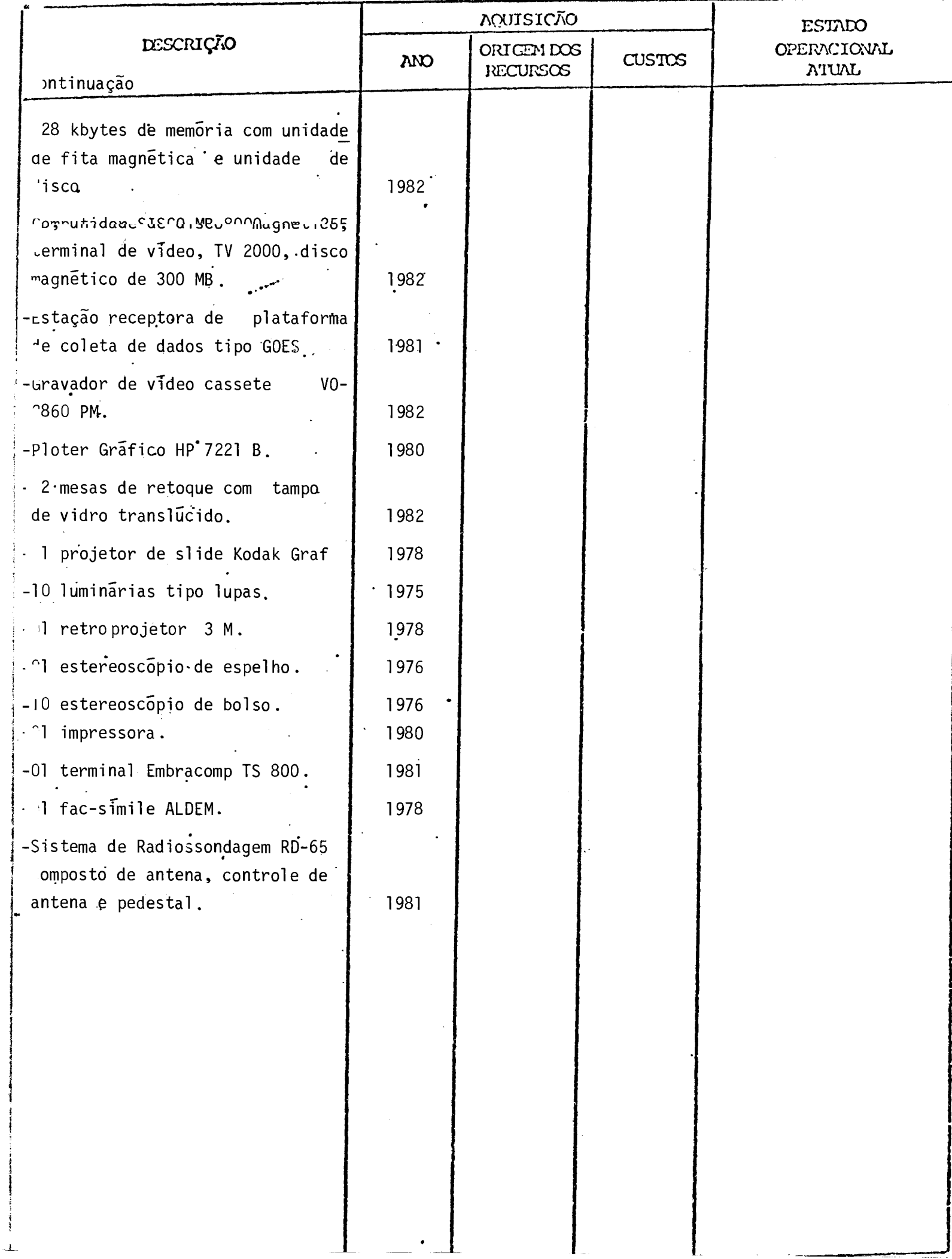

سيسا والمتحدث

# EQUIPMENDS EXISTENTES FARA UFILIZAÇÃO NO PRODITO

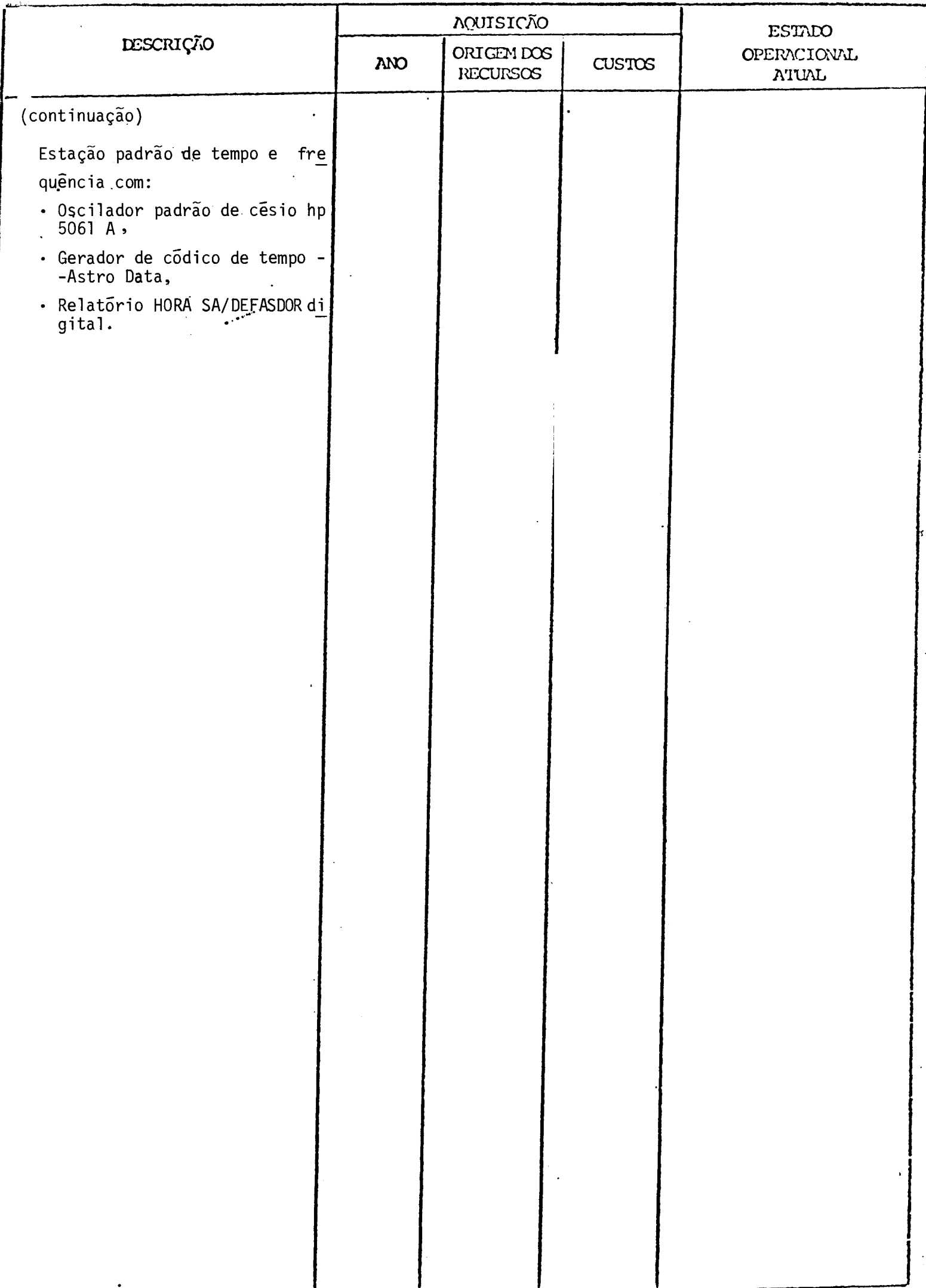

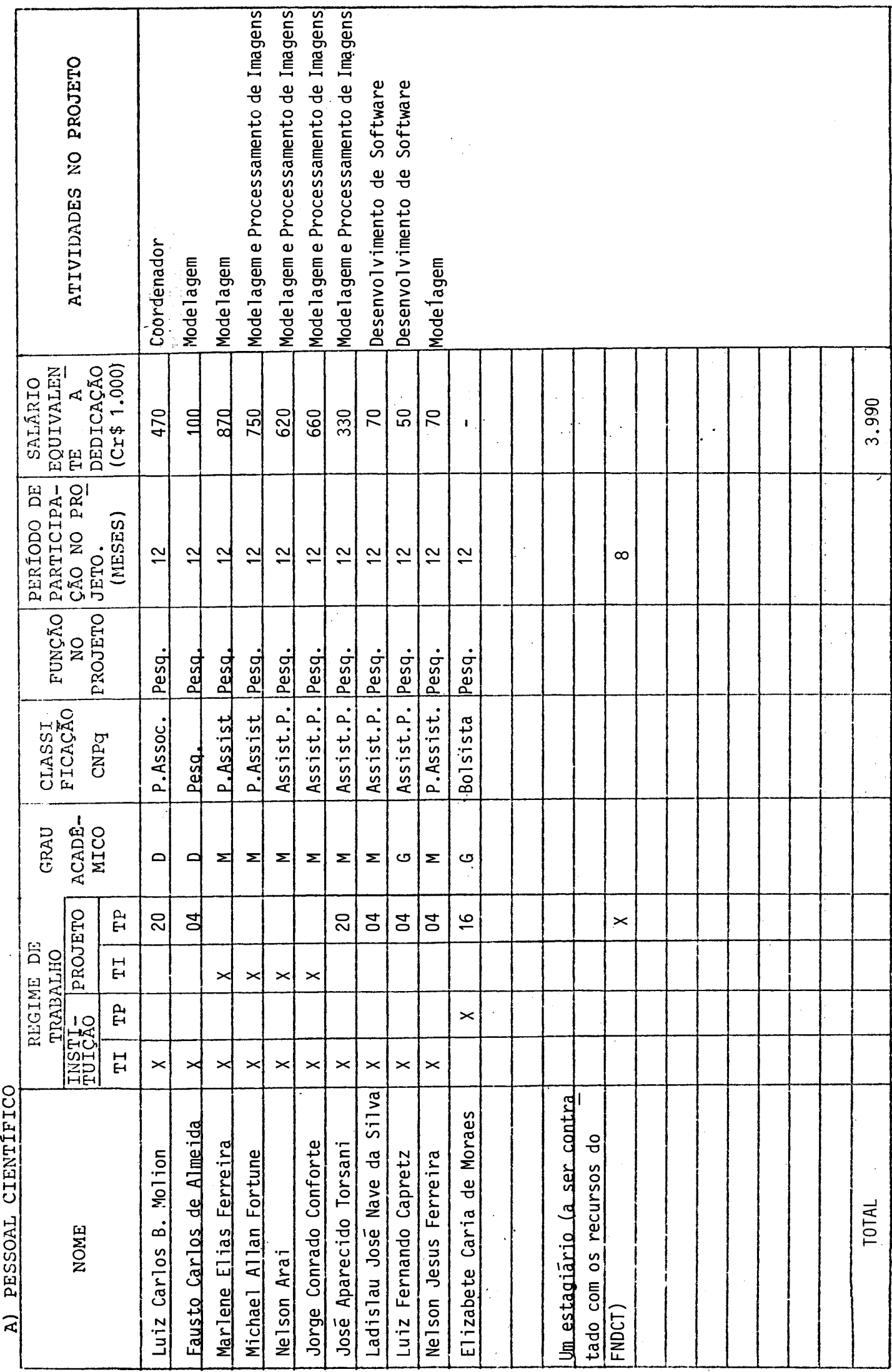

RECURSOS HUMANOS DO PROJETO (EXISTENTES E A CONTRATAR)

 $\vdots$ 

TI - TEMPO INTEGRAL TP - TEMPO PARCIAL

- Nas colunas TI assinale com um X, se o regime de trabalho é o de tempo integral na instituição e/ou no projeto. Assinale com D.E. caso o regime de trabalho seja dedicado exclusiva.
- Em caso de tempo parcial indique, nas colunas TP o número de ho ras semanais dedicados a instituição e/ou ao projeto.
- Se houver elementos a contratar, cujo(s) nome(s) ainda não se ja(m) conhecido(s) indique "A CONTRATAR" e preencha na linha cor respondente as demais informações já definidas (Ex.: Função no projeto, atividade, etc.).
- Na coluna "PERíODO DE PARTICIPAÇÃO NO PROJETO", identifique nume ricamente os meses em que o indivíduo participará, considerando o total de meses de duração do projeto. (Ex: se o projeto durar 18 meses e o individuo participar nos 6 primeiros, indique nesta coluna: 1 a 6).

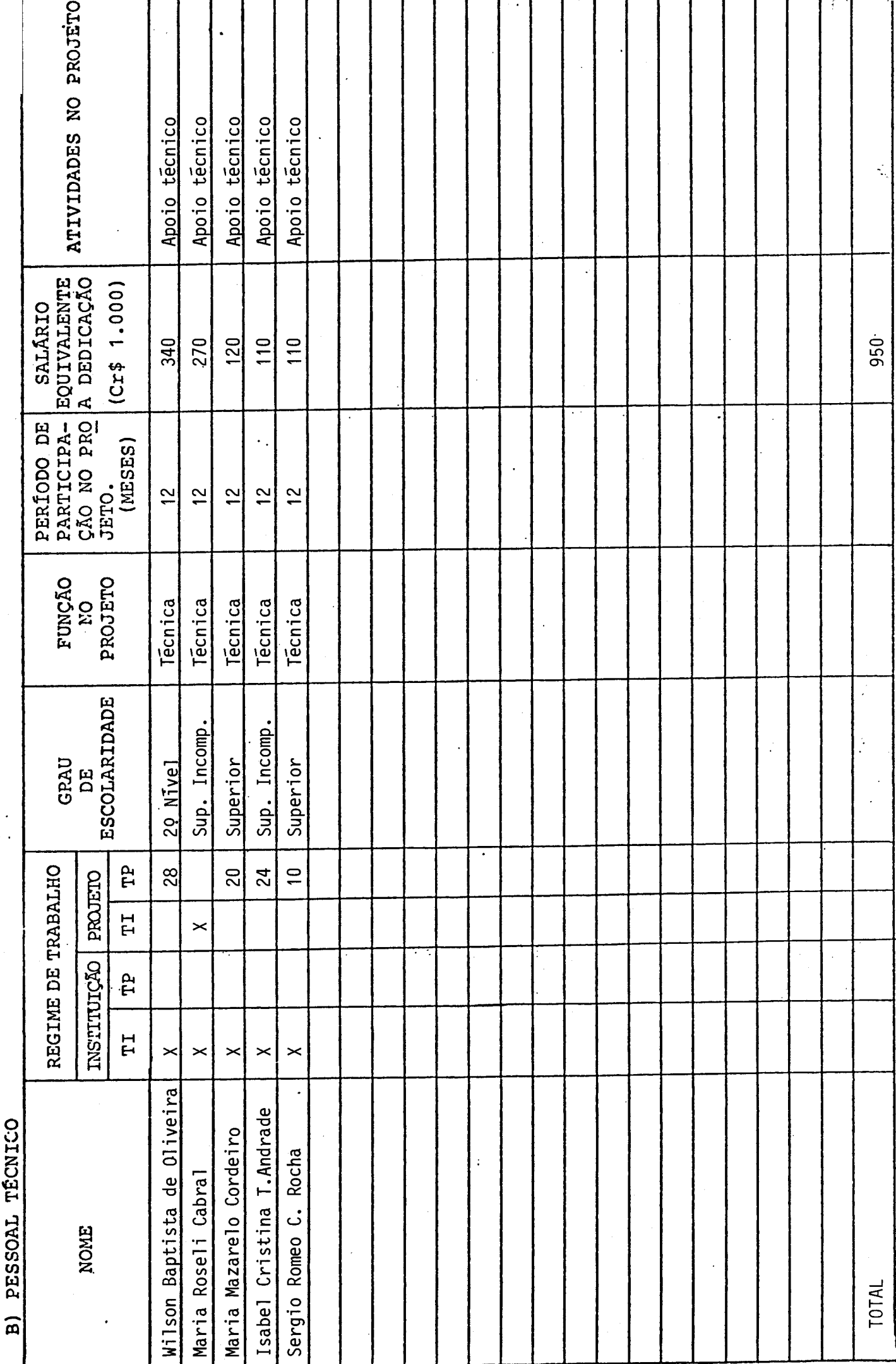

RECURSOS HUMANOS DO PROJETO (EXISTENTES E A CONTRATAR)

TI - TEMPO INTEGRAL TP - TEMPO PARCIAL

- Nas colunas TI assinale com um X, se o regime de trabalho é o de tempo integral na instituição e/ou no projeto.
- Em caso de tempo parcial indique nas colunas TP o número de horas semanais dedicadas à instituição e ao projeto.
- Se houver elementos a contratar, cujo(s) nome(s) ainda não seja(m) conhecido(s) indique "A CONTRATAR" e preencha na linha corresponJ dente as informações já definidas (Ex.: Função no projeto, ativi dade, etc.).
- Na coluna "PERIODO DE PARTICIPAÇÃO NO PROJETO", identificar nume ricamente os meses em que o indivíduo participarã, considerando o total de meses de duração do projeto (Ex.: Se a duração total for de 18 meses e o indivíduo participar nos 6 últimos, indique nesta coluna: 12 a 18).

### CONSIDERAÇOES SOBRE O ORÇAMENTO APRESENTADO

Os quadros que se seguem apresentam o orçamento do projeto e os recursos que são solicitados ao FNDCT.

Algumas alterações foram feitas nos formulários originais visando a simplificar a apresentação sem, no entanto, acarretar prejuízo nas informações solicitadas. As modificações foram as seguintes:

- "RECURSOS HUMANOS DO PROJETO":

Adicionou-se uma coluna em que consta o salário mensal equivalen te ao tempo dedicado ao projeto durante o ano.

- "ORÇAMENTO SOLICITADO POR FONTE DE FINANCIAMENTO" e "CRONOGRAMA DE DESEMBOLSO - FNDCT":

Os formulários foram redesenhados para fornecerem informações cor respondentes a apenas um ano, que é a duração prevista deste pro jeto.

O formulário "COMPOSIÇÃO DE SALÃRIOS" foi preenchido de ma neira simplificada uma vez que as informações foram fornecidas anterior mente no formulário "RECURSOS HUMANOS DO PROJETO". Os cálculos, dividi dos em duas partes, apresentam as despesas anuais com base nos salários previstos para janeiro de 1984 e um adicional que contempla a transforma ção de 14 salários em 12 mensalidades e um reajuste (correção monetária) de 50% em abril do mesmo ano.

A contrapartida explícita oferecida refere-se ao pagamento das despesas com pessoal (cientifico e técnico) contratado pela CLT.

A contrapartida implícita, que também deve ser levada em conta, inclui entre 40% a 60% das despesas compessoal e é constituída de:

- **a) Serviços de Apoio Administrativo e Infra-Estrutura, incluindo as sistência médica eseguros; serviços de controle orçamentírio e contíbil; aquisição de bens e administração de contratos de pres tação de serviços; manutenção e conservação de instalações; for necimento de ígua e energia elétrica; serviços de comunicações (telex, telefone e malote) e serviços de reprodução gráfica.**
- **h) Serviços de Apoio Técnico,incluindo conservação e manutenção de aparelhos elétricos e eletrónicos; serviços de processamento de dados — em "batch" e via terminais; serviços de oficina mecínica e laboratório de circuito impresso e biblioteca.**
- **c) Assessoria eventualfdrnecida a este projeto por outros pesquisa dores do Instituto.**

**Finalmente, vale mencionar que os orçamentos aqui apresen**  tados consideram os seguintes parametros:

- **a) Inflação prevista para 1984: 90% ao ano;**
- **b) Valor médio da taxa de címbio para despesas no exterior: US\$ t.00 = Cr\$ 1.500,00.**

## ORCAMENTO SOLICITADO POR FONTES DE FINANCIAMENTO PERIODO DE PROJETO DE JAN/1984 A DEZ/1984

 $\sim$   $\sim$ 

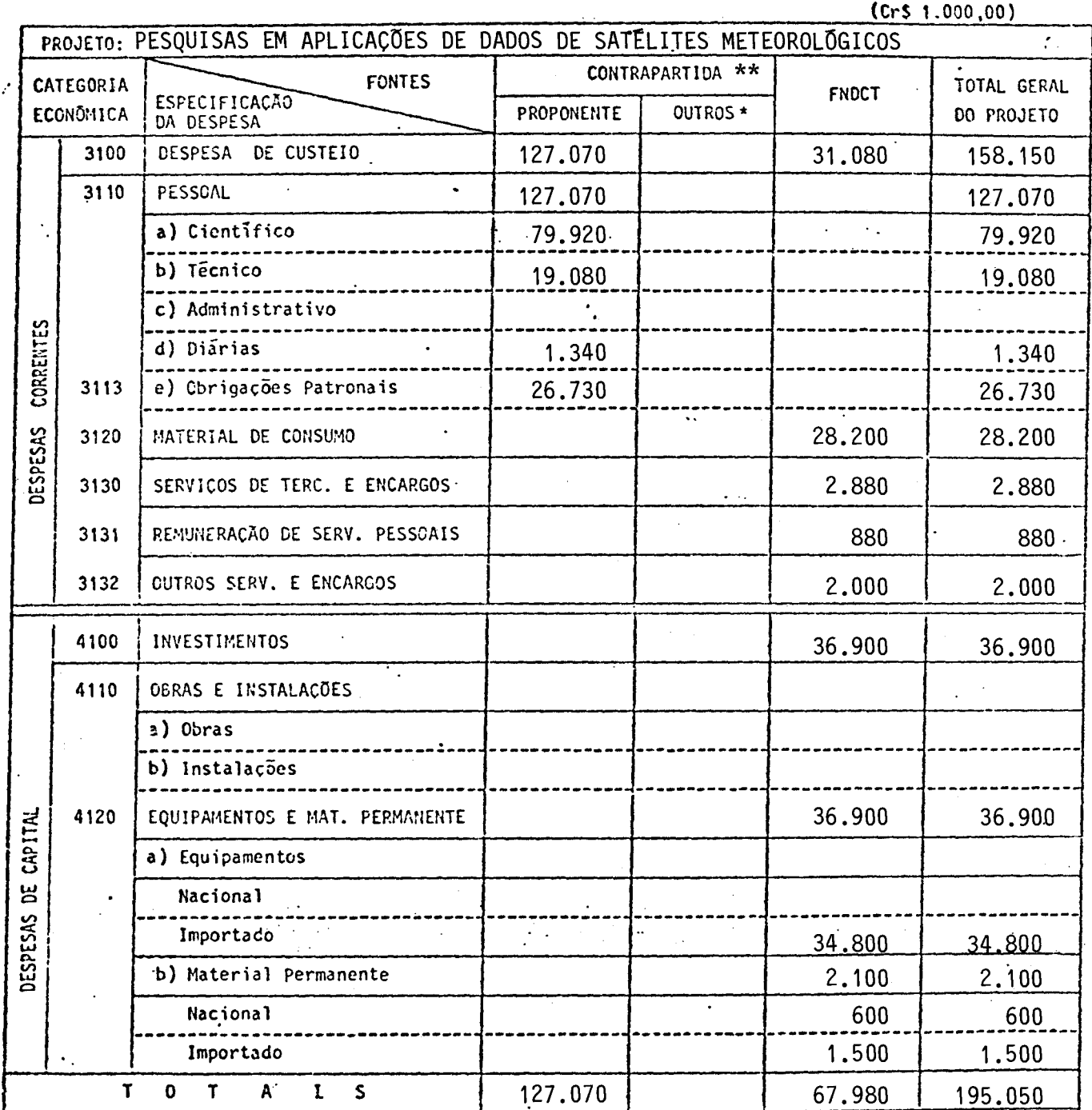

 $(Cr5 1.000, 00)$ 

\* Discriminar por Fonte Financiadora - Preencher um formulário por subprojeto quando for o caso além do consolidado. in.  $\sim$ 

\*\* Neste item não está incluída a contrapartida implícita correspondente a 40 - 60%<br>das despesas com pessoal, conforme especificado anteriormente nas Considerações sobre o Orçamento Apresentado.

 $\ddot{\phantom{a}}$ 

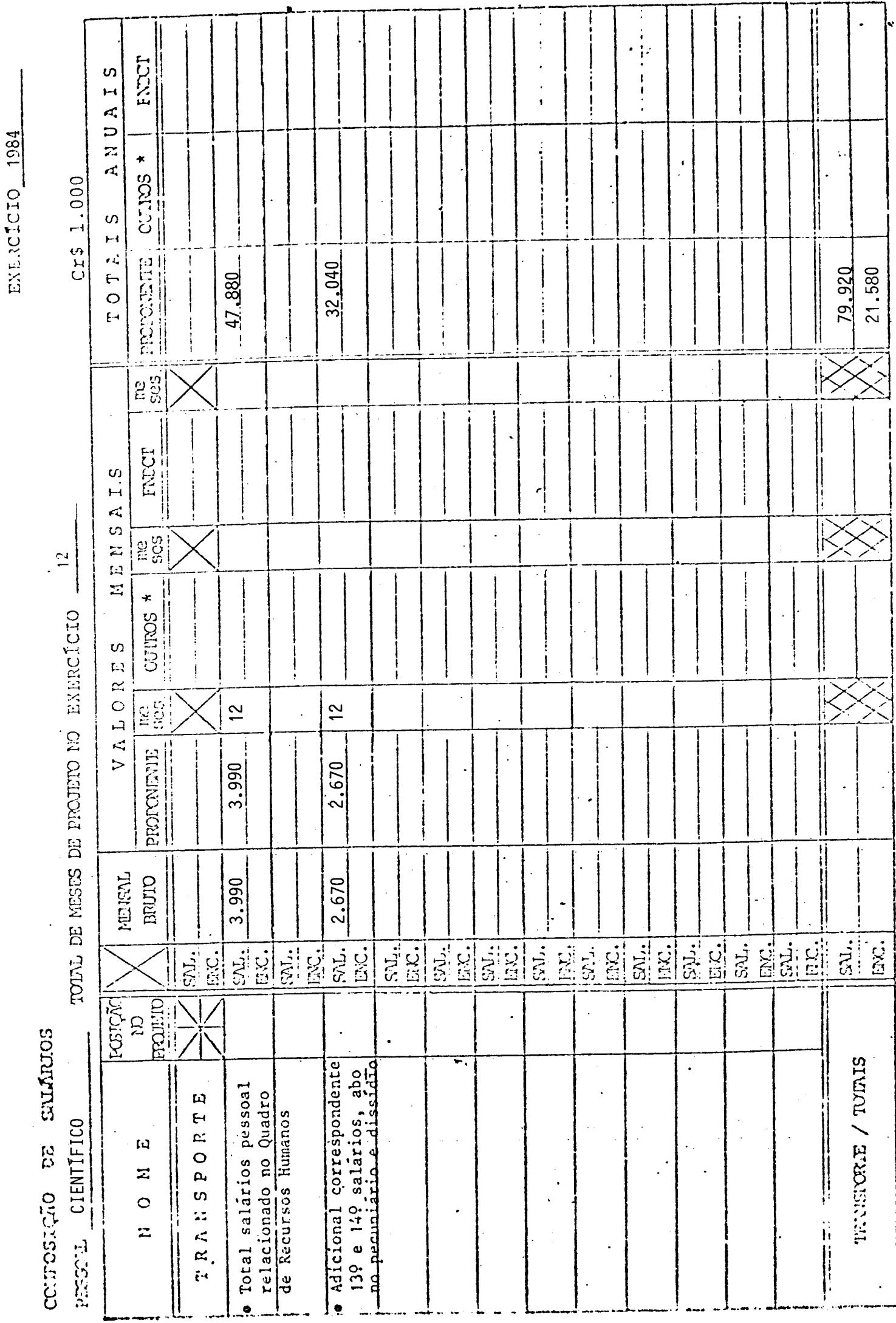

J,

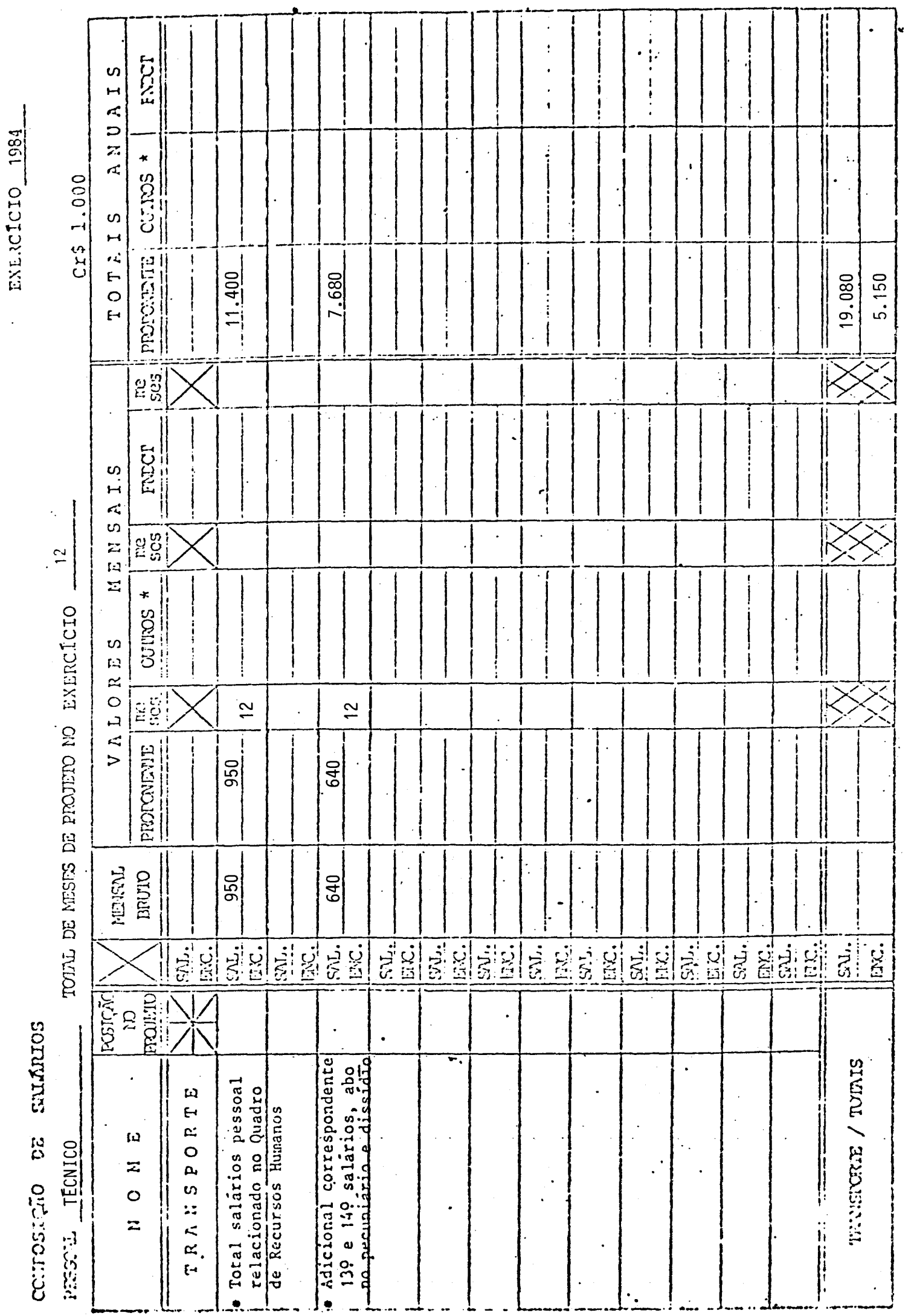

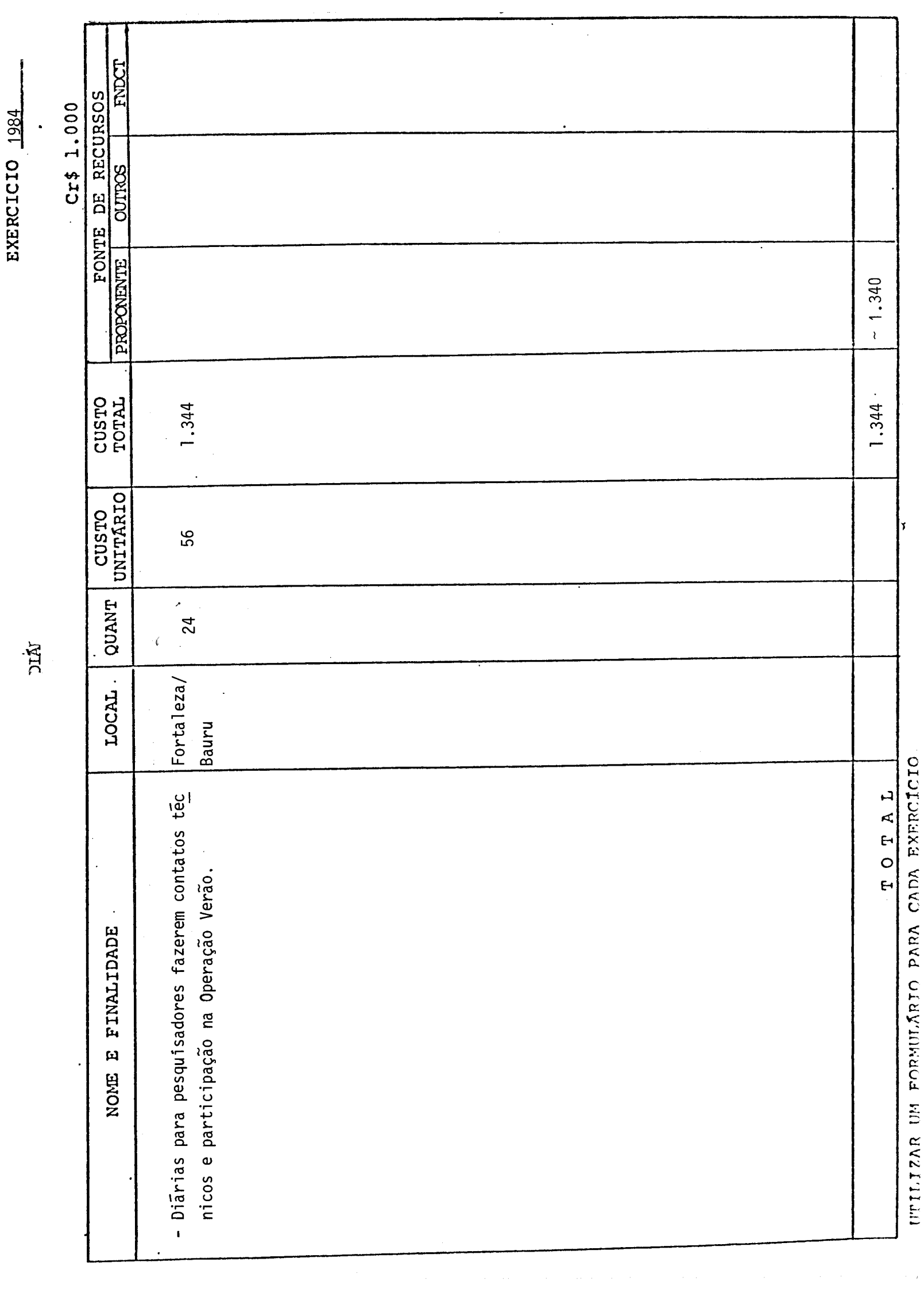

UTILIZAR UM FORMULÁRIO PARA CADA EXERCÍCIO

 $2\bar{8}$ .  $200$ . TNICTT  $Cr_1^2$  1.0 $C_2$ FONTE DE RECURSO L, **CUTROS** PROPONENTE 28.200 18.000 **CUSTO**<br>TOTAL 3.000 150 2.100 4.950  $(153200)$  $(0.300, 0.01)$ CUSTO INITAR  $\overline{\mathbf{30}}$  $\overline{a}$  $45$ QUANT. 60 75 95 07  $\overline{110}$ Conjunto completo para radiossondagem balões, baterias, para - Filme Special Order SO115 para confecção de imagens de saté - Papel fotográfico Kodabromide H-3 para confecção de imagens - Fitasmagnéticas para computador, para estudos de radiação so  $\mathbb{E} \mathbb{E} \mathbb{E}.$ TOTAL de satélites meteorológicos, caixa com lO folhas - Hidrogênio para uso nos balões de radiossonda FINALIDADE lites meteorologicos, caixa com 50 folhas lar, geada e estimativas de precipitação ណ្ **ESPÉCIE** quedas, sondas etc.

MS<sup>-</sup>

**DE** 

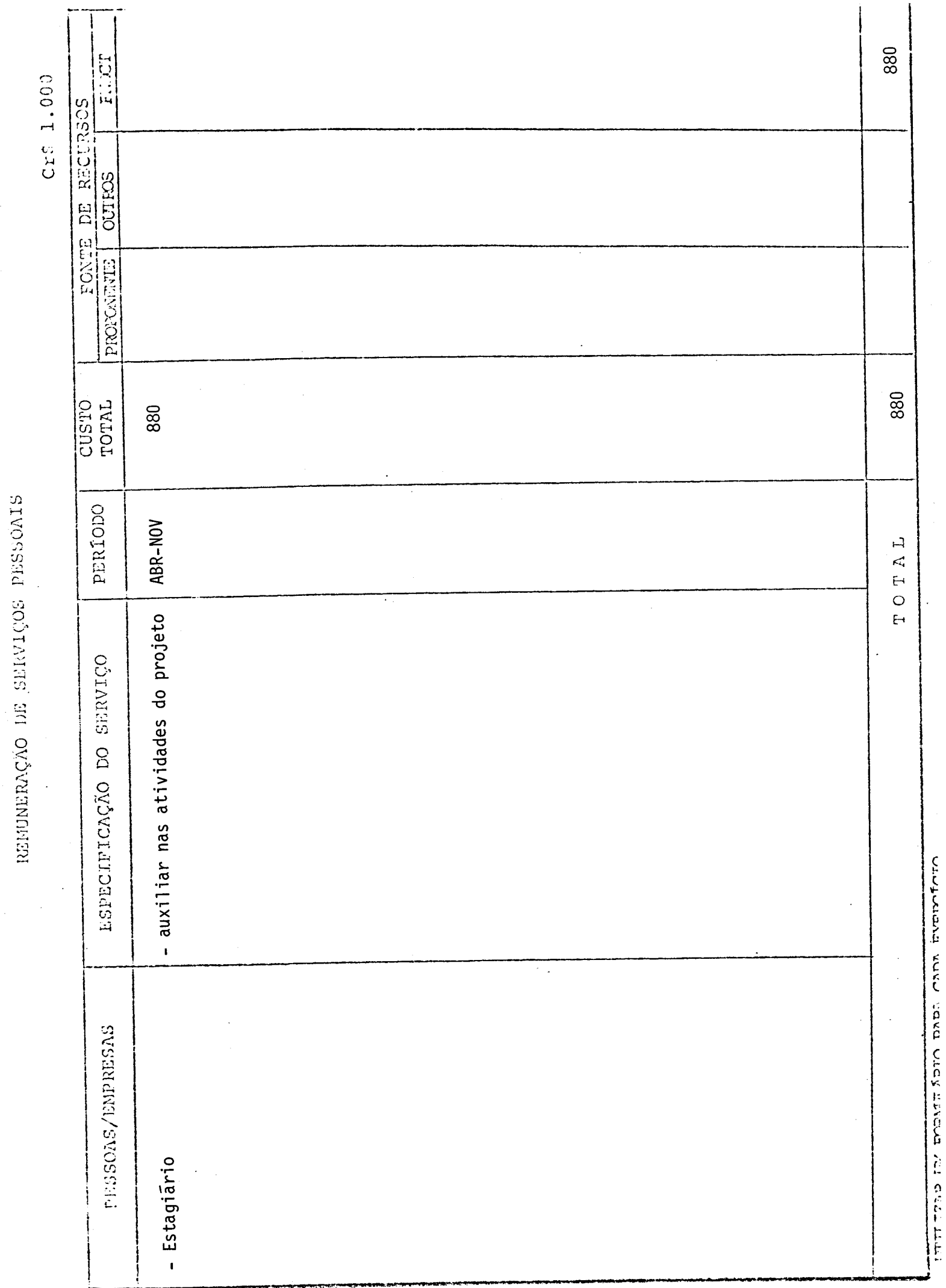

Ĩ,

**1984** 

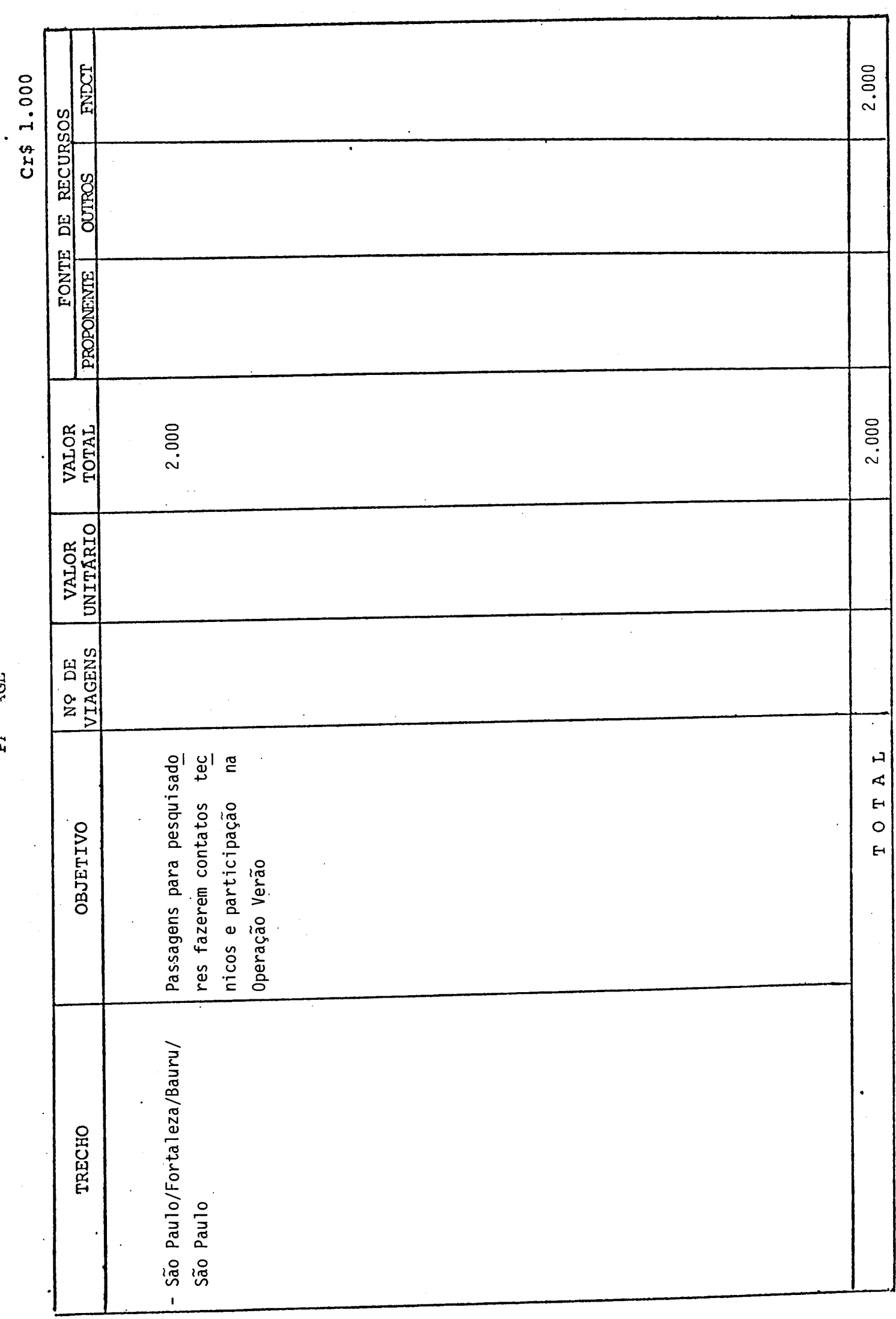

UTILIZAR UM PORMULÁRIO PARA CADA EXERCÍCIO

 $\ddot{\phantom{0}}$ 

Pi AGE

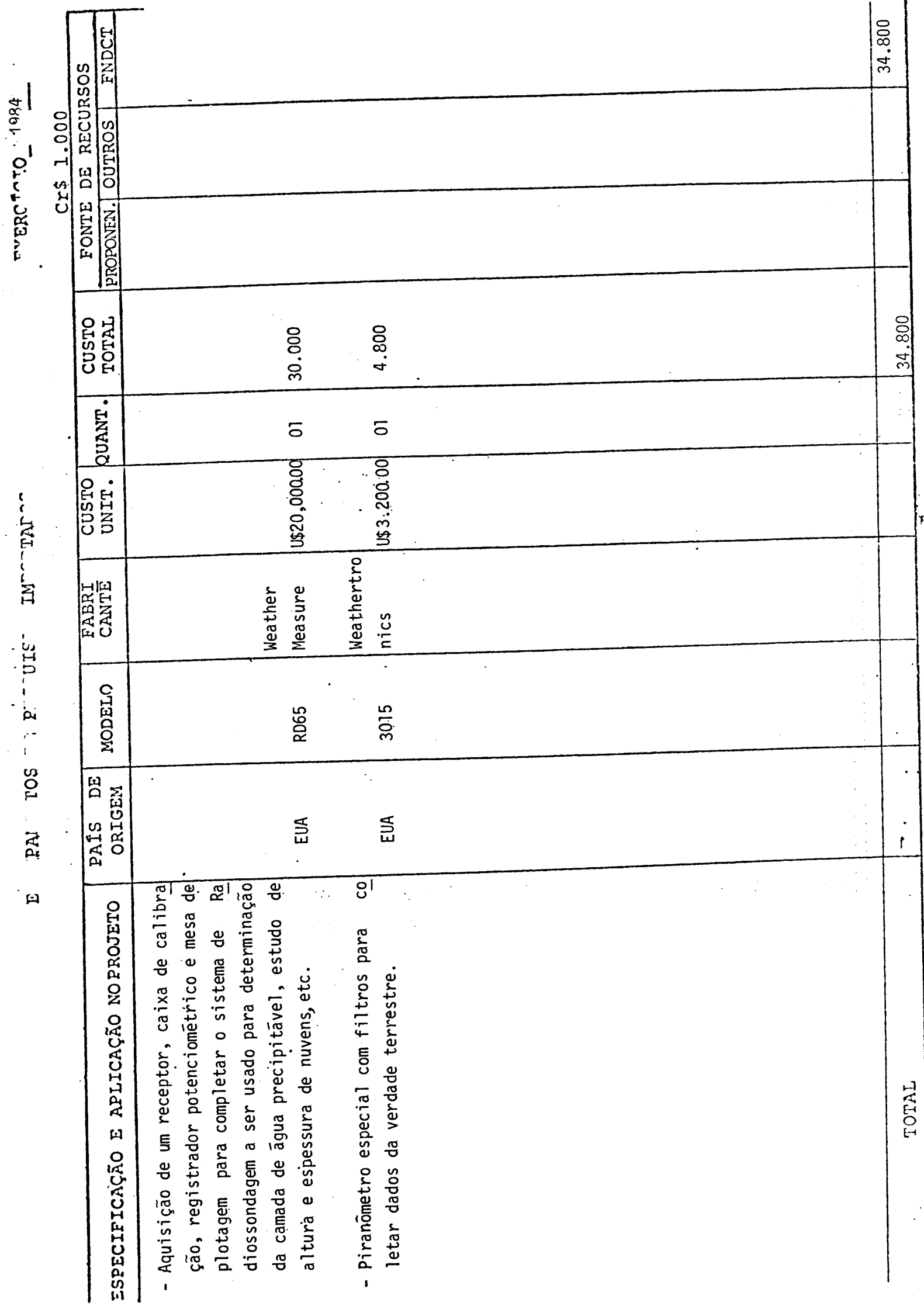

 $\ddot{\phantom{0}}$ 

į

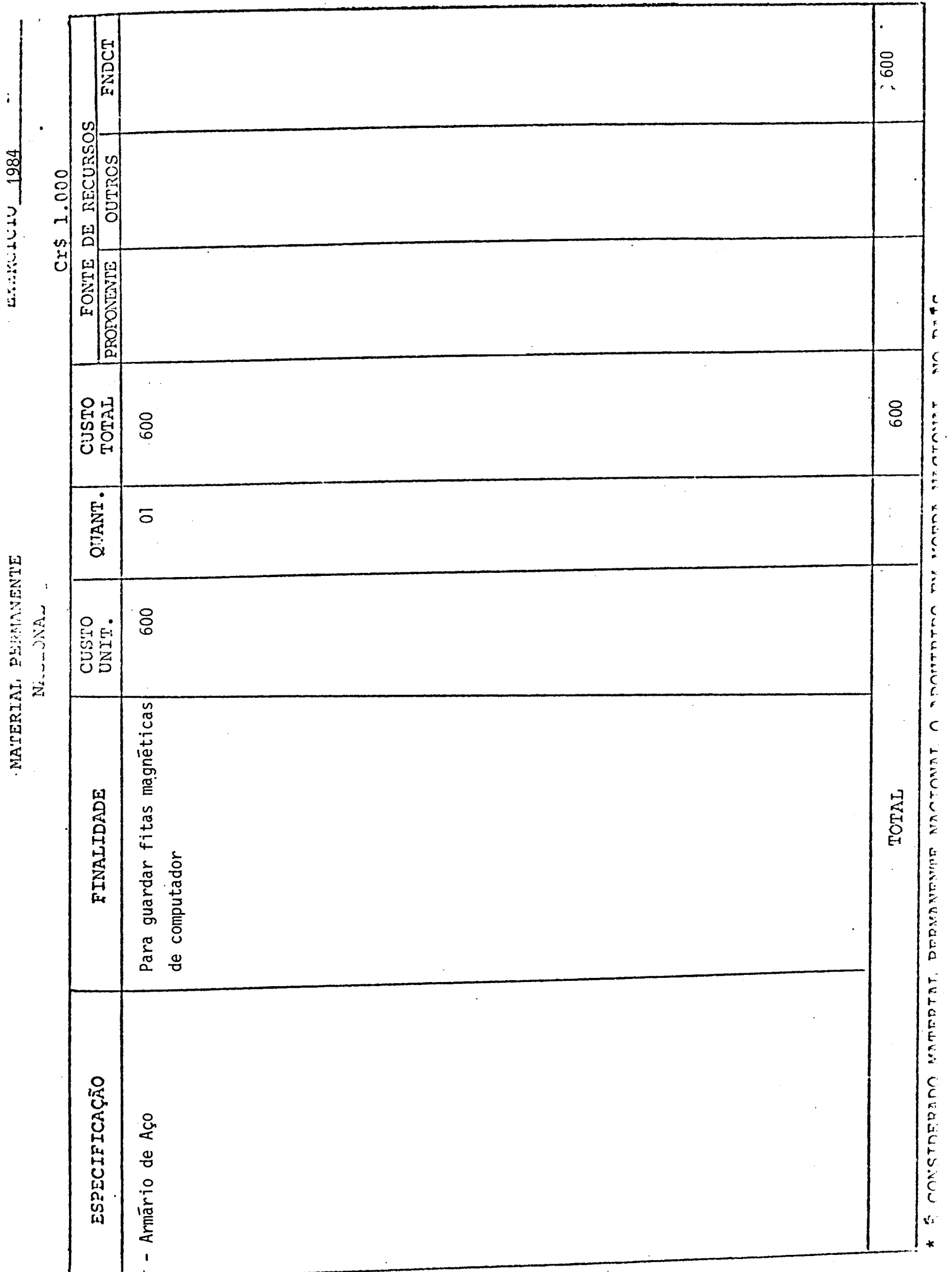

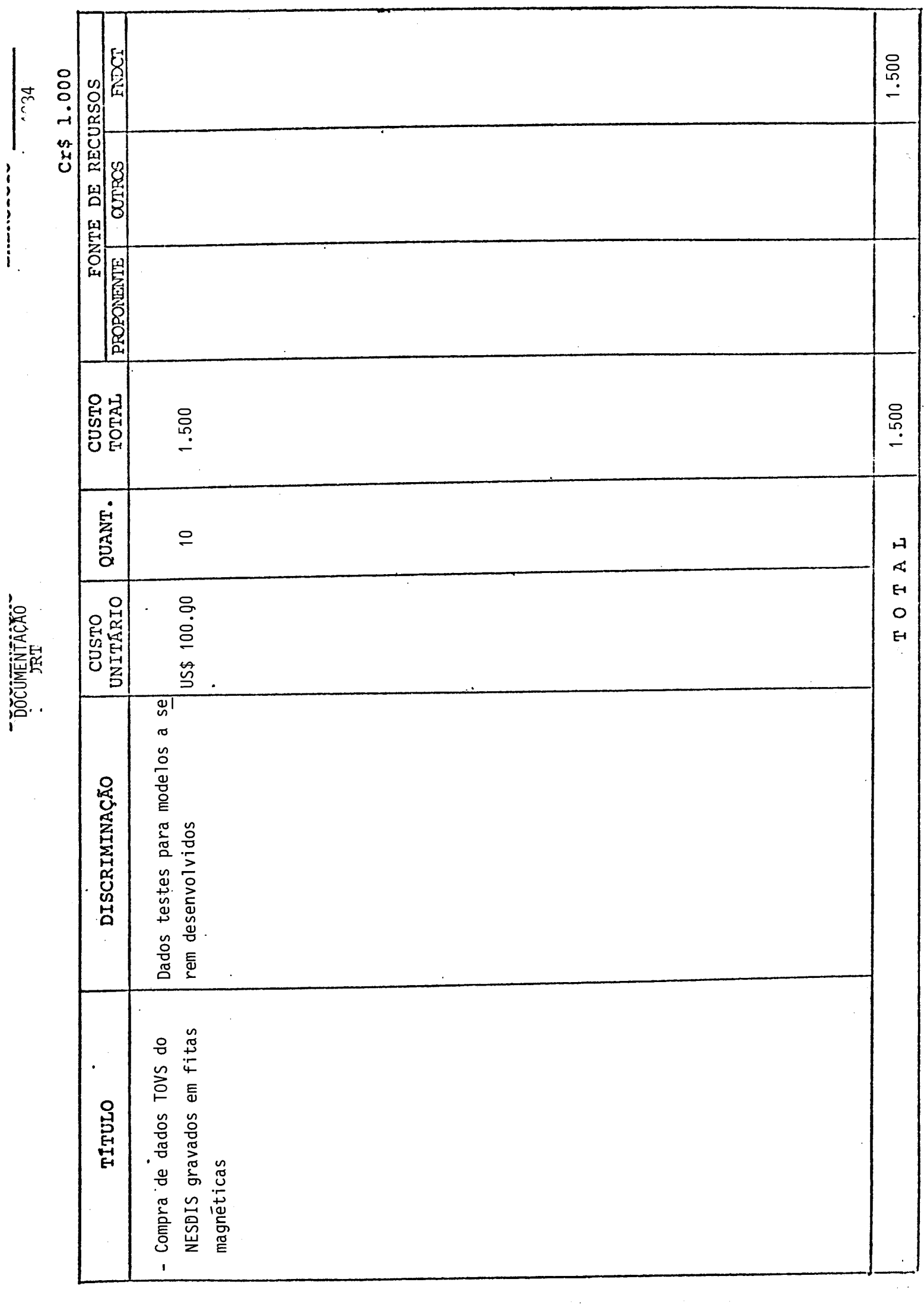

Territorio en ministrato para cana EXERCICEO

 $\frac{160v}{160v}$ 

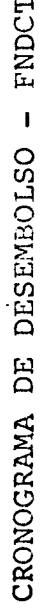

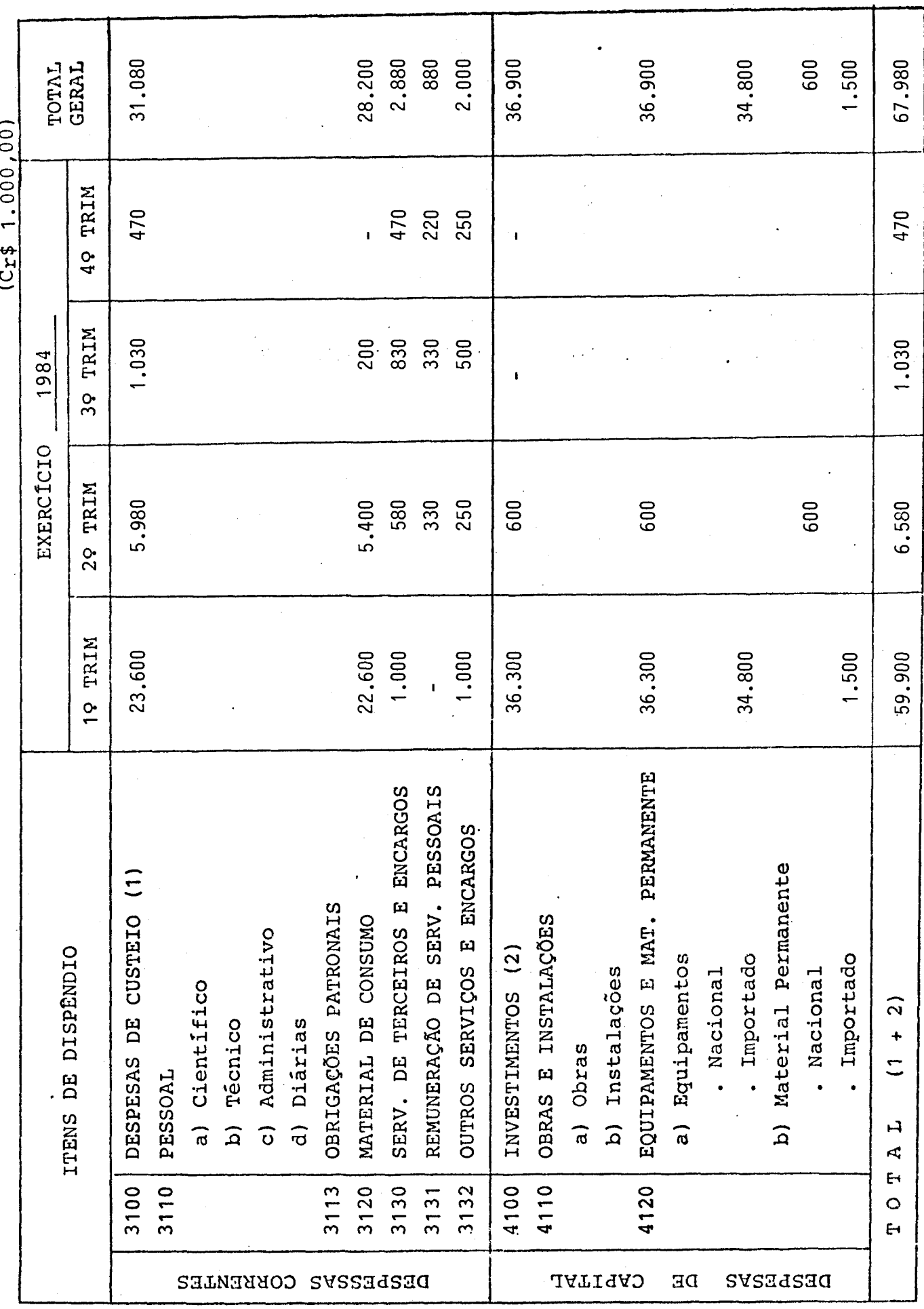

**8.** ASSINATURAS

**O** presente Projeto conta com a aprovação dos abai **xo assinados,** que se Co-responsabilizam pela sua execução.

São José dos Campos, 17 de outubro de 1983

Local e Data

arada

arado

Coordenador do Projeto **Diretor da Unidade Executora** NELSON DE JESUS PARADA NELSON DE JESUS PARADA

Membros do Conselho Diretor da Unidade Executora